## **Skriptovací jazyky**

## **Použití tradičních jazyků**

- •Pro vytváření programů "z gruntu"
- 
- •Velké, řádně specifikované a výkonnostně vyspělé aplikace  $|$  skutečnost je trochu jiná

## **Použití skriptovacích jazyků**

- •K vytváření aplikací z předpřipravených komponent
- •K řízení aplikací, které mají programovatelný interface
- •Ke psaní programů, je-li rychlost vývoje důležitější než efektivita výpočtu
- •Jsou nástrojem i pro neprofesionální programátory

**Vznik** 70 léta Unix "shell script"<sup>-</sup> sekvence příkazů čtených ze souboru a prováděných jako by z klávesnice ostatní to převzali (AVK script, Perl script, …)

**Skript** = textový soubor určený k přímému provedení (k interpretaci)

•Obvyklé je použití v týmu mělo by to tak být, ale jako vždy

## **Vlastnosti**

•Integrovaný překlad a výpočet

- •Nízká režie a snadné použití (např. impl.deklarace)
- •Zduřelá fukčnost ve specif. oblastech (např. řetězce a regul. výrazy)
- •Není důležitá efektivita provedení (často se spustí je 1x)
- •Nepřítomnost sekvence překlad-sestavení-zavedení

# **Tradiční použití**

- •Administrace systémů (sekvence shell příkazů ze souboru)
- •Vzdálené řízení aplikací (dávkové jazyky)

# **Nové použití**

•Visual scripting = konstrukce grafického interface z kolekce vizuálních objektů (buttons, text, canvas, back. a foregr. colours, …). (Visual Basic, Perl ) •Lepení vizuálních komponent (např spreadsheet do textového procesoru) •Dynamické Web stránky = dynamické řízení vzhledu Web stránky a jednoduchá interakce s uživatelem, která je interpretována prohlížečem •Dynamicky generované HTML = část nebo celá HTML je generována skriptem na serveru. Používá se ke konstrukci stránek, jejichž obsah se vyhledává z databáze.

Prostředky Web skriptů: VBScript, JavaScript, JScript, Python, Perl, …

## **Python - vlastnosti**

**Název** Monty Python's Flying Circus

## **Všeobecné vlastnosti**

Základní vlastností je snadnost použití

Je stručný

Je rozšiřitelný ( časově náročné úseky lze vytvořit v C a vložit )

Lze přilinkovat interpret Pythonu k aplikaci napsané v C

Má vysokoúrovňové datové typy (asociativní pole, seznamy), dynamické typování

Mnoho standardních modulů (pro práci se soubory, systémem, GUI, URL, reg.výrazy, …)

Strukturu programu určuje odsazování

Proměnné se nedeklarují, má dynamické typy

**Spuštění**

- **V příkazovém okně zápisem** *python (***musí být cesta na python.exe a pro nalezení programových modulu naplněna systémová proměnná PYTHONPATH. Implicitne vidi do direktory kde je spuštěn). Např.**
- **cmd → cd na direktory se soubory .py → c:\sw\python25\python.exe → import P1fibo → P1fibo.fib(5) Ukončení Pythonu exit() nebo Ctrl-Z a odřádkovat interaktivní zadávání příkazů lze provádět ihned za promt >>> tzv.interaktivní mód**
- **- Nebo příkazový mód c:\sw\python25>skript.py**
- **Alternativou je použití oken IDLE (Python GUI ) po jeho spuštění se objeví oknoPythonShell ve tvaru:**

Python 2.5 (r25:51908, Sep 19 2006, 09:52:17) [MSC v.1310 32 bit (Intel)] on win32 Type "copyright", "credits" or "license()" for more information. \*\*\*\*\*\*\*\*\*\*\*\*\*\*\*\*\*\*\*\*\*\*\*\*\*\*\*\*\*\*\*\*\*\*\*\*\*\*\*\*\*\*\*\*\*\*\*\*\*\*\*\*\*\*\*\*\*\*\*\*\*\*\*\*

... \*\*\*\*\*\*\*\*\*\*\*\*\*\*\*\*\*\*\*\*\*\*\*\*\*\*\*\*\*\*\*\*\*\*\*\*\*\*\*\*\*\*\*\*\*\*\*\*\*\*\*\*\*\*\*\*\*\*\*\*\*\*\*\*

#### **IDLE 1.2**

**>>>** 

**V jeho záhlaví vybereme File → NewWindow → vznikne okno Untitlet**

**V záhlaví Untitled vybereme File→Open a otevřeme např P1fibo.py soubor, pak Run→RunModule >>>fib(5)**

**V oknech lze editovat, před spuštěním ale ulož.** 

**Všimněte si rozdílu spuštění modulu P1fibo - definuje funkce, které musím vyvolat**

**P2cita – je přímospustitelný kód >>>import P2cita.py**

### **Python - čísla**

```
PGS Python @K.Ježek 2009
Interaktivní použití připomíná komfortní kalkulačku s proměnnými, typy a funkcemi. Napr.
>>>print "Monty Python's " + " Flying Circus" # pro řetězce lze použít " i ' ale v párech
Monty Python's Flying Circus
>>> print 'Ahoj' + 1 # má silný typový systém
Traceback (most recent call last):
 File "<stdin>", line 1, in ?
TypeError: cannot concatenate 'str' and 'int' objects
>>> print 15/2 #celočíselné
7
>>> print 15/2.0 #reálné, pro získání zbytku po dělení je operátor %
7.5
>>> vyska = sirka = 10.5 ** 2 #násobné přiřazení, umocňování
>>> plocha = vyska*sirka #jména jsou case sensitive
>>> plocha*(5.5+12)
212713.59375
>>> print "Soucet cisla %d a cisla %d je: %d" % (vyska, sirka, vyska+sirka) #formátování 
   najdete v textu
Soucet cisla 110 a cisla 110 je: 220
\Rightarrow Imag = (1 - 1J)^*-1j \qquad \qquad \# umí komplexní čísla
>>> Imag
(-1-1j)
```
### **Python - operátory**

Python automaticky převádí celé číslo na něco, čemu se říká *velké celé číslo* (*long integer*; nezaměňujte s typem long v jazycích C a C++, kdy se číslo ukládá na 32 bitech). Jde o specifickou vlastnost jazyka, která umožňuje pracovat s celými čísly o prakticky neomezené velikosti. Platíme za to cenou mnohem pomalejšího zpracování.

>>> 123456789123456789 \* 123456789

15241578765432099750190521L

>>> x += 1 #je použitelný zkratkový zápis výrazů M += N, M -= N, M \*= N, M /= N, M %= N

Relační operátory  $==, >, <, |=$ nebo  $\lt$ >,  $\lt$  $=$ ,  $> =$ Booleovské hodnoty True, False Booleovské operace and, or, not Artmetické operátory zahrnují mocnění >>> 2\*\*2\*\*3 pozor, je pravoasociativní 256  $\gg$   $(2**2)**3$ 64

## **Python - sekvence**

**Sekvence** jsou uspořádané množiny prvků

Zahrnují 8bitové řetězce, unikódové řetězce, seznamy a n-tice Všechny sekvence S sdílí společnou množinu funkcí:

- len(S) počet prvků
- max(S) největší prvek
- min(S) nejmenší prvek
- x in S test přítomnosti x v S
- x not in S test nepřítomnosti
- S1 + S2 konkatenace dvou sekvencí
- tuple(s) konverze členů S na n-tici
- list(S) konverze S na seznam
- S\*n nová sekvence tvořená n kopiemi S
- S[i] i-tý prvek S, počítá se od 0
- S[i:j] část sekvence S začínající i-tým prvkem až do j-tého bez něj

Pár př.

```
t = \text{tuple}('100') \implies t = ('1', '0', '0')
```

```
I = list('100') \implies I = [1', '0', '0']
```
Pozn. Příklady lze do pythonu překopírovat i rovnou z PowerPointu

### **Python - řetězce**

## **Řetězce**

```
>>> print 'vlevo '+ ('a vlevo' * 3) #operátor '+' zřetězuje a ' * ' opakuje
vlevo a vlevo a vlevo a vlevo 
>>> s1 = 'ko ' \#má řetězcové proměnné
\Rightarrow s2 = u'dak ' \qquad \qquad # u je to v Unicode
>>> print s1*3 + s2 
ko ko ko dak 
>>>s1=str(20) # pro převod jakéhokoliv objektu na řetězec
>>> s1
'20'\Rightarrow unicode('\x51\x52\x53') # pro převod na Unicode řetězce hexad. znaků
u'QRS'
\Rightarrow s = 'CSc'>>>print s.find('Sc') \qquad \qquad \qquad # vyhledání v textu
1 najde začátek podřetězce
>>>
print s.replace('CSc', 'PhD') # náhrada textu
'PhD'>>>'co to tady je'.split() # split vrací seznam řetězců, může mít parametr=vypouštěný řetěz
['co', 'to', 'tady', 'je']
```
#### **A mnoho dalších funkcí**

### **Python - řetězce**

```
\Rightarrow s1 = 'to je moje chyba' #má řezy a výřezy řetězců, čísluje od 0
\gg s1[1:3]
'o '
le to o a mezera
\Rightarrow s1[3:] \qquad # od třetího dál
'je moje chyba'
\gg s1[:3]
'to '

t, o a mezera
\gg s1[3]
'j'
\Rightarrow > s1[0] = '6' \qquad #je chyba, 'str' object does not support item assignment
>>> len(s1) # vrací délku řetězce
16
```

```
#Řetězce přes více řádek píšeme mezi """ – """
>>>print"""sssssssssssssssssssssssssjjjjjjjjjjjjjjjjjjjjjjjjj
jjjjjjjjjjjjjjjjjjjjjjjjj"""
sssssssssssssssssssssssssjjjjjjjjjjjjjjjjjjjjjjjjj
jjjjjjjjjjjjjjjjjjj>>>
```
### **Python – kolekce – seznamy**

**kolekce v Pythonu nemusí mít prvky téhož typu, zahrnují seznamy, n-tice, slovníky, pole, množiny**

#### **Konstruktorem seznamů jsou [ ]**

```
\gg seznam = []
\gg \gamma jiny Seznam = [1, 2, 3]
>>> print jinySeznam 
[1, 2, 3] 
>>> print jinySeznam[2] # čísluje od 0
3 
\Rightarrow \Rightarrow jinySeznam[2] = 7 \qquad # oproti řetězci je seznam modifikovatelný (mutable)
>>> print jinySeznam # což znamená, že může měnit své prvky
[1, 2, 7]>>> print jinySeznam[-1] # Záporné indexy indexují od konce a stejně tak je to i u řetězců 
7
```

```
>>> r='12345'
>> r[-2]
'4'
>>>
```
### **Python – kolekce - seznamy**

```
append je operátor (metoda), která připojuje svůj argument na konec seznamu
>>> seznam.append("neco") #pokračujeme s hodnotami z předchozího slidu
>>> print seznam 
['neco']>>> seznam.append(jinySeznam) #appendovat lze libovolny objekt
>>> print seznam 
[ 'neco', [1, 2, 7] ]>>> print seznam[1][2] #v seznamech lze indexovat
7 
>>> adresy = [['Mana', 'Karlov 5', 'Plzen', '377231456'], 
      ['Pepina', 'V ZOO 42', 'Praha', '222222222']]
\gg adresy[1][2]
‗Praha'
>>> del seznam[1] #odstraneni indexem zadaneho prvku
>>> print seznam 
['neco']>>> seznam.append("5")
print seznam
['neco', 5]
```
## **Python – kolekce - seznamy**

```
Spojení seznamů provedeme operátorem +
>>> novySeznam = seznam + jinySeznam 
>>> print novySeznam 
[ 'neco', 1, 2, 7 ]\Rightarrow print [1,3,5,7].index(5) #lze zjistit index prvku
2 
>>> len(adresy) #lze zjistit delku seznamu
2
Další metody pro práci se seznamy
extend(L) přidá na konec prvky seznamu L; dtto s[len(s):] = L
insert(i, x) vloží prvek i na pozici x
remove(x) odstraní první výskyt prvku x v seznamu
pop(i) odstraní prvek na pozici i a vrátí jeho hodnotu
pop() odstraní poslední prvek a vrátí jeho hodnotu<br>
count(x) vrátí počet prvků s hodnotou x
                   count(x) vrátí počet prvků s hodnotou x
sort() seřadí prvky dle velikosti (modifikuje seznam), výsledek nevrací
reverse() obrátí ho, nevrací výsledek \rightarrow>> L=['co', 'to', 'tady', 'je']
                                                 >>> L.reverse()
                                                 >>> L
```
['je', 'tady', 'to', 'co']

### **Python – kolekce - seznamy**

```
\gg \ge S = [1, 2, 3]>>> s
[1, 2, 3]
>>> s[len(s):] = [9,8,7] # části s od indexu: včetně nahradí zadaným seznamem
>>> s
[1, 2, 3, 9, 8, 7]
>>> s[1:3] # lze dělat řezy a výřezy v seznamech jako v řetězcích
[2,3]
\gg \sim s = [6,3.4,'a']
>>> s.sort()
>> S
[3.3999999999999999, 6, 'a']
\Rightarrow \ge \le \le \left[1,2,3,4,5\right]\gg s.pop(1)
2
\gg s.pop(-1)
5
\gg s.pop()
4
>>> s=[1.1,2.2,3.3,4.4,5.5]
>>> del s[2]
>> S
[1.1000000000000001, 2.2000000000000002, 4.4000000000000004, 5.5]
```
#### **Python – kolekce - množina**

#### **Množiny nepatří mezi sekvence protože nejsou uspořádané. Jsou ale založeny na seznamech, prázdná množina je prázdný seznam**

```
>>> import sets # Set je v modulu sets, od verze 2.5 je součástí jazyka jako set
>>> M=sets.Set()
>>> N=sets.Set(['a',2,3]) # Set provede převedení seznamu na množinu
>>> O=sets.Set([1,2,3,4])
\Rightarrow U= N.union(O)
>>> U
Set(['a', 1, 2, 3, 4])
>>> U.intersection(N)
Set(['a', 2, 3])
>>> U.intersection(N) == N
True
>>> sets.Set([2,3]).issubset(N) # test je-li podmnožinou N. [2,3] se musí konvertovat
True
>>> U.issuperset(N)
True
\gg 2 in \OmegaTrue
```
**Python – kolekce – N-tice**

## **N-tice Pythonu je posloupnost hodnot uzavřená do ( ), lze s ní nakládat jako s celkem.**

Po vytvoření nelze n-tici měnit (oproti seznamům jsou "immutable")

```
Na jejich prvky lze odkazovat indexem
>>> ntice = (1, 2, 3, 4, 5) 
>>> print ntice[1] 
2
\gg ntice1 = (1, 2, 3)\Rightarrow ntice2 = ntice1 + (4,) # čárka způsobí, že se zápis chápe jako n-tice a ne jako číslo
>>> print ntice2 
(1, 2, 3, 4)\gg 2 in (1,2,3)True
\gg len((1,2,3))
3
\Rightarrow max((1,2,3,4,5,(2,2)))
(2, 2)\gg min((1,2,3,4,5))
1
```
**Jsou to asociativní pole. Položky jsou zpřístupněny pomocí klíčů immutable typu, hodnotou může být libov. typ Realizují se hash tabulkami. Konstruktorem jsou { }. Konstruktorem je také dict( [ dvojice,dvojice, …] )**  $\Rightarrow$  dct = {}  $\qquad$  # na pocatku třeba mame prazdnou tabulku >>> dct['bubu'] = ‗klicem je retezec a hodnota je take retezec' # do ni muzeme vkladat >>> dct['integer'] ='Celé číslo‗ >>> print dct['bubu'] klicem je retezec a hodnota je take retezec >>> dct[3]=44.5 >>> print dct[3] 44.5  $\rightarrow$ >adresy = { # naplnme oba sloupce slovníku 'Mana' : ['Karlova 5', 'Plzen', 377123456], 'Blanka' : ['Za vsi', 'Praha', 222222222] } >>> print adresy ['Mana'] ['Karlova 5', 'Plzen', 377123456]  $\gg$  mesto  $=$  1 >>> print adresy['Blanka'] [mesto]  $\qquad \qquad \#$  můžeme indexovat v části hodnota (ta je seznamem) Praha >>>

```
>>>adresy.get('Mana') # zjistí hodnotovou část
['Karlova 5', 'Plzen', 377123456]
>>> adresy.has_key('Blanka')
True
>>> adresy.values()
[['Karlova 5', 'Plzen', 377123456], ['Za vsi', 'Praha', 222222222]]
>>> dct.update(adresy) #spoji slovniky dct a adresy
>>>a =dct.copy() #nakopiruje dct do a, stačí napsat a = dct
\gg>len(a)
4
>>> del adresy['Mana'] #odstraneni polozky s danym klicem
>>> print adresy.keys() #tiskne seznam vsech klicu
['Blanka']
>>> adresy.clear() #vyprazdni slovnik adresy
>>> adresy.items () #navraci seznam vsech polozek slovniku adresy
\prod>>> dct.items()
```
[('bubu', 'klicem je retezec a hodnota je take retezec'), ('integer', 'Cel\xe9 \xe8\xedslo'), (3, 44.5), ('Blanka', ['Za vsi', 'Praha', 222222222]), ('Mana', ['Karlova 5', 'Plzen', 377123456])]

Operace na slovnících

- len(D) vrací počet položek slovníku D
- D[k] vrací hodnotu s klíčem k, neexistuje-li vyvolá exception
- D[k] = v dosadí do položky s klíčem k hodnotu v
- del D[k] odstraní položku s klíčem k, neexistuje-li vyvolá exception
- D.has\_key(k) true, když tam klíč k je
- D.items() seznam (klíč, hodnota) z D
- D.keys() seznam všech klíčů z D
- D.values() seznam všech hodnot z D v pořadí jako D.keys()
- D.update(E) spojí slovníky E a D, při stejných klíčích použije hodnoty z E
- D.get(k, x) vrací hodnotu D[k] , neexistuje-li, vrací x nebo None při neuvedení
- D.setdefault(k [, x]) -----------------―-----------------―----------------, a dosadí ho do D[k]
- D.iteritems() vrací iterátor nad dvojicemi (klíč, hodnota) D
- D.iterkeys() --------"-------------- klíči D
- D.itervalues -------"-------------- hodnotami D
- D.popitem() vrátí a odstraní z D libovolnou položku. Při prázdném D vyvolá exception
- x in D True je-li x klíčem v D
- x not in D obráceně

```
Př.
>>> D= {1:'jedna', 2:'dva', 3:'tri', 4:'ctyri'}
>>> D.popitem()
(1, 'jedna')
>>> for l in D.itervalues(): print l
```
dva tri **Ctyri** >>> for l in D.iterkeys(): print l

2 3 4 >>>for l in D.iteritems(): print l

(2, 'dva') (3, 'tri') (4, 'ctyri')

## **Python – zásobník**

**Není tam explicitně typ zásobník, ale snadno se realizuje seznamem**

**Pomocí append() přidáme na vrchol** 

```
a pomocí pop() odebereme z vrcholu
```

```
\Rightarrow stack = []
>>> stack.append(1)
>>> stack.append('dva')
```

```
>>> stack.append(3)
>>> stack.pop()
```

```
3
```

```
>>> print stack.pop()
```
dva

>>>

#### **Python - fronta**

```
Explicitně není, ale snadno se realizuje zásobníkem
Pomocí append() přidáme na konec fronty
a pomocí pop(0) odebereme z čela fronty
>>> queue = ['prvni', 'druhy', 'treti']
>>> queue.append("posledni")
\Rightarrow vylezlo = queue.pop(0)
>>> print vylezlo
prvni
```
>>>

## **Python - pole**

Existuje modul **array.** 

Jeho prvky mohou být jen základních typů (znakové, integer, real) Používá se málo, nahrazuje se vestavěným typem **seznam.**

## **Python -cykly**

### **for in konstrukcí lze cyklovat přes vše co lze indexovat.** Pozor na mezery

```
\gg for i in range(1, 20):
            print "%d x 120 = %d" % (i, i*120) \qquad \qquad #co to tiskne? 20 radku tvaru 1 x 120 = 120
>>> for znak in ' retezec ': print znak
>>> for slovo in ('jedna', ‗dva', 'dva', ‗tri', ‗nic'): print slovo
>>> for prvek in ['jedna', 2, 'tri']: print prvek
Nechť seznam obsahuje odkazy na objekty 1,2,3,4, při jeho změně tam lze dát jiná čísla
mujSeznam = [1, 2, 3, 4]for index in range(len(mujSeznam)):
   mujSeznam[index] += 1
   print mujSeznam #tiskne [2, 2, 3, 4] pak [2, 3, 3, 4], pak [2, 3, 4, 4] a [2, 3, 4, 5], 
Enumerate zajistí, že při každém průběhu máme dvojici index, hodnota
mujSeznam = [9, 7, 5, 3]for index, hodnota in enumerate(mujSeznam): 
    muSeznam[index] = hodnota + 1
    print mujSeznam \qquad \qquad \qquad \qquad \qquad \qquad \qquad \qquad \qquad \qquad \qquad \qquad \qquad \qquad \qquad \qquad \qquad \qquad \qquad \qquad \qquad \qquad \qquad \qquad \qquad \qquad \qquad \qquad \qquad \qquad \qquad \qquad \qquad \qquad \Řezy a výřezy jsou také dovoleny
for x in mujSeznam[2:] : print x \qquad #tiskne 6 a pak 4
```

```
i = 1while j <= 12: odděluje řídící řetězec od výrazů
  print "%d x 12 = %d" % (j, j*12) \qquad \qquad # d=c.cislo, f=desetinne, e=s exponentem, s=retezec
  i = i + 1else: print 'konec' # else cast je nepovinna
```
### **Při vnořování pozor na správné odsazování**

for nasobitel in range(2, 13): for  $\mathbf j$  in range(1, 13): print "%d x %d = %d" % (j, nasobitel,  $i^*$ nasobitel)

**break jako v C přeruší nejblíže obepínající cyklus**

**continue pokračuje sdalší iterací cyklu**

**Cyklus while i for může mít else část, která se provede, jeli cyklus skončen (nesmí ale skončit break)**

```
větvení
if j > 10:
   print "Toto se mozna vytiskne"
elif j == 10: #těch elif částí může být libovilně
   print "Toto se pak nevytiskne"
else: #else část je nepovinná
   print "Toto se mozna nevytiskne"
seznam = [1, 2, 3, 0, 4, 5, 0] #program nic.py
index = 0while index < len(seznam):
  if seznam[index] == 0:
    del seznam[index]
  else: 
    index += 1print seznam
```
# **Prázdný příkaz**

pass

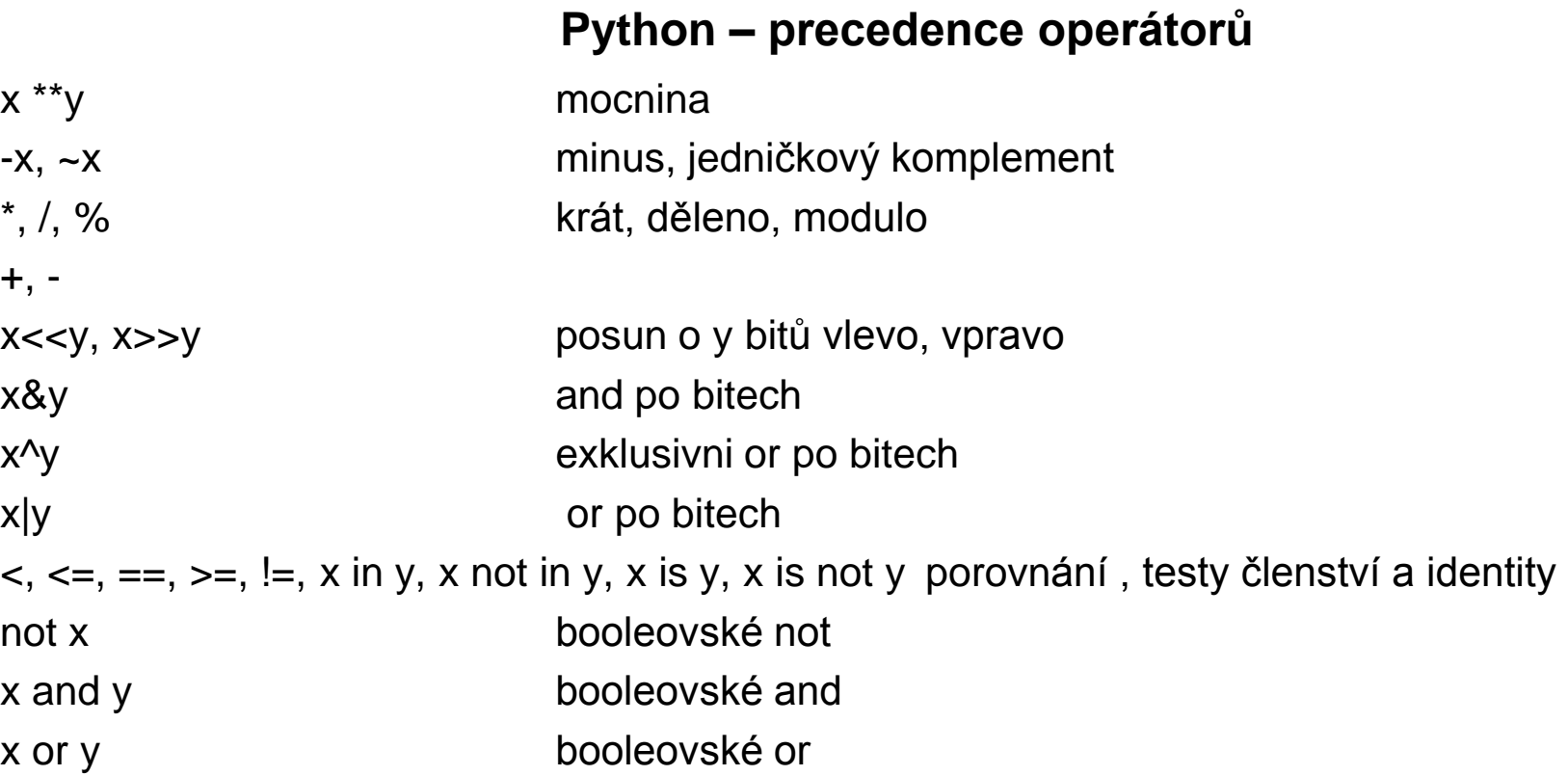

## **Definice funkcí**

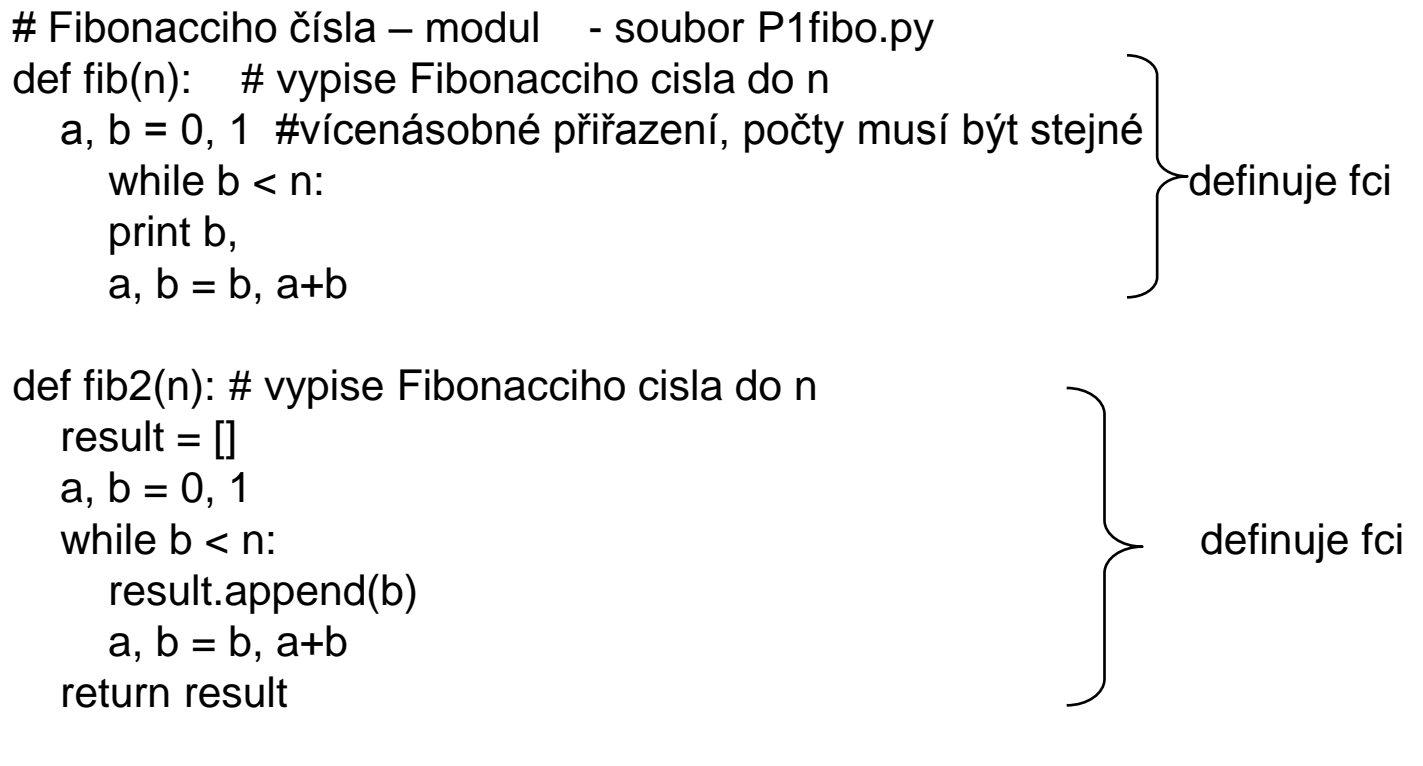

```
>>> def nic():
   pass # to je prazdny prikaz
```
>>> print nic() #Funkce, které nemají return mají hodnotu None None

## **Definice fcí jsou sdružovány do modulů** (modules)

Moduly představují samostatné prostory jmen. Interpret příkazem import shellu nebo spuštěním v IDLE se modul zavede >>> import P1fibo  $\#$  objekty z modulu se ale musi psat P1fibo.fib(3) nebo  $\Rightarrow$  from P1 fibo import fib # objekt fib se jiz nemusi kvalifikovat nebo >>> from P1fibo import \* # objekty z modulu se nemusi kvalifikovat nebo >>> from P1fibo import fib2, fib  $\gg$  fib(9) 1 1 2 3 5 8

## **Moduly mohou obsahovat libovolný kód, nejen definice fcí**

>>> import P2cita Všechny proveditelné příkazy se při zavlečení příkazem import ihned provedou

# **Python obsahuje i funkcionály (funkce s argumentem typu funkce, více v LISPu) map(funkce, posloupnost)** Tento funkcionál aplikuje pythonovskou funkci **funkce** na každý z členů posloupnosti **posloupnost** (t.j seznam, n-tice, řetězec) . Př.  $\Rightarrow$  list = [1,2,3,4,5]  $\qquad$  # lze over t kopirovanim po radcich do IIDLE  $\Rightarrow$  def cube  $(x)$ : return x\*x\*x  $\Rightarrow$   $\ge$   $\ge$   $\equiv$  map(cube, list)

```
>>> print L
```

```
[1, 8, 27, 64, 125]
```
**filter(funkce, posloupnost)** vybírá všechny prvky posloupnosti **posloupnost**, pro které **funkce** vrací hodnotu True.

 $\Rightarrow$  def lichost(x): return (x%2 !=0)

```
>>> print filter(lichost, L)
[1, 27, 125]
```
PGS Python @K.Ježek 2009

**reduce(funkce, posloupnost)** redukuje **posloupnost** na jedinou hodnotu tím, že na její prvky aplikuje danou binární **funkci**.

>>> def secti(x,y):return x+y

>>> print reduce (secti,L) 225  $>>$   $\perp$ 

[1, 8, 27, 64, 125]

PGS Python @K.Ježek 2009

**Lambda výrazy** definují anonymní fce (tj. bez jména, převzato z LISPu) zápisem: lambda <seznam parametrů> : < výraz >

Př.

```
\Rightarrow L=[1,2,3,4,5,6]
>>> print map(lambda x,y,z: x+y+z, L,L,L)
[3, 6, 9, 12, 15, 18]
\Rightarrow mojefce1 = lambda x,y: y^*x>>> mojefce2 = lambda x: x+1
>>> print mojefce1(mojefce2(5),6)
36
```
## **Generátory seznamú** - pro vytváření nových seznamů

```
[<výraz> for <proměnná> in <kolekce> if <podmínka>]
```
Můžeme vyjádřit ekvivalentním zápisem:

 $L = \Pi$ 

for proměnná in kolekce:

if podmínka:

L.append(výraz)

```
Např.
```

```
\Rightarrow [n for n in range(10) if n % 2 = 0 ] #generuje sudá čísla do 10. % je operator modulo
[0, 2, 4, 6, 8]
\Rightarrow [n * n for n in range(5)] #if část je nepovinná,
[0, 1, 4, 9, 16] 
\gg hodnoty = [1, 13, 25, 7]
\Rightarrow [x for x in hodnoty if x < 10] #v casti kolekce muze byt samozrejme i explicitni seznam
[1, 7]
```
Výpis jmen proměnných a fcí platných v daném modulu provede fce dir(jménomodulu)

", všech ", provedeme fcí dir()

### **Python obsahuje moduly pro práci s:**

- Řetězci
- Databázemi
- Datumy
- Numerikou
- Internetem
- Značkovacími jazyky
- Formáty souborů
- Kryptováním
- Adresářemi a soubory
- Komprimováním
- Persistencí
- Generickými službami
- OS službami
- Meziprocesovou komunikací a síťováním
- Internetovými protokoly
- Multimediálními službami
- GUI
- Multijazykovými prostředky
- A další

### **sysUmožňuje interakci se systémem Python:**

- exit() ukončení běhu programu
- argv seznam argumentů z příkazového řádku
- path seznam cest prohledávaných při práci s moduly
- platform identifikuje platformu
- modules slovník již zavedených modulů
- A další

## **os Umožňuje interakci s operačním systémem:**

- name zkratka charakterizující používaný operační systém; užitečná při psaní přenositelných programů
- system provedení příkazu systému
- mkdir vytvoření adresáře
	- $P\check{r}$ . >>>chdir("c:\sw")
		- >>>getcwd()
		- $'C$ : $\sqrt{S}W$
- getcwd zjistí současný pracovní adresář (z anglického **get c**urrent **w**orking **d**irectory)
- A další
- **re Umožňuje manipulaci s řetězci předepsanou regulárními výrazy, jaké se používají v systému Unix:**
- search hledej vzorek kdekoliv v řetězci
- match hledej pouze od začátku řetězce
- findall nalezne všechny výskyty vzorku v řetězci
- split rozděl na podřetězce, které jsou odděleny zadaným vzorkem
- sub, subn náhrada řetězců
- A další

# **math Zpřístupňuje řadu matematických funkcí:**

- sin, cos, atd. trigonometrické funkce
- log, log10 přirozený a dekadický logaritmus
- ceil, floor zaokrouhlení na celé číslo nahoru a dolů
- pi, e konstanty
- …

## **time Funkce pro práci s časem a datem:**

- time vrací současný čas (vyjádřený v sekundách)
- gmtime převod času v sekundách na UTC (tj. na čas v univerzálních časových souřadnicích — známější pod zkratkou GMT z anglického Greenwich Mean Time, tedy greenwichský [grinidžský] čas)
- localtime převod do lokálního času (tj. posunutého vůči UTC o celé hodiny)
- mktime opačná operace k localtime
- sleep pozastaví běh programu na zadaný počet sekund
- …

# **random Generátory náhodných čísel :**

- randint generování náhodného čísla mezi dvěmi hranicemi (včetně)
- sample generování náhodného podseznamu z jiného seznamu
- seed počáteční nastavení klíče pro generování čísel
- …

## **Python – vstupy a výstupy, souborové objekty**

 $f = open(jméno [mod], but size]]$  # Otevření souboru, [] jsou metasymboly # mod je r = read, w = write; bufsize = velikost buferu, moc se neužívá f.read() # přečte celý soubor a vrátí ho jako řetězec f.read(n) # přečte dalších n znaků, když jich zbývá méně – tak jich vrátí méně f.readline() # vrátí další řádku f nebo prázdný řetězec, když je f dočteno f.readlines() # přečte všechny řádky f a vrátí je jako seznam řetězců včetně ukončení f.write(s) # zapíše řetězec s do souboru f f.writelines(L) # zapíše seznam řetězců L do souboru f f.seek(p [ , w]) # změní pozici: při w=0 na p, při w=1 jde o p dopředu, při w=2 na p odzadu [, w] je nepovinné f.truncate( $[p]$ ) # vymaže obsah souboru za pozicí p f.tell()  $\#$  vrací současnou pozici v souboru f.flush() # vyprázdní buffer zkompletováním všech transakcí s f f.isatty()  $\#$  predikát – je tento soubor terminál? f.close() # uzavře soubor f

## **Python – vstupy a výstupy**

Př P3citacSlov.py Spustit Idle, File- Open- P3citacSlov.py, Run- Run Module def pocetSlov(s):

seznam = s.split() # rozdeli retezec s na jednotliva slova a vrati jejich seznam return len(seznam) # vrátíme počet prvků seznamu

vstup = open("jezek.txt", "r") # otevre soubor pro cteni, alias pro open je file # k otevření pro zápis použij argument "w" # k otevření binárních použij argument "wb", "rb" # k otevření pro update použij +, např. "r+b", "r+" # k otevření pro append použij argument "a" celkem = 0 # vytvoříme a vynulujeme proměnnou for radek in vstup.readlines(): # vrátí seznam řádků textu, readlines(p) omezí na p bytů # soubor.read() přečte celý soubor a dodá ho jako string, možno i read(pbytů) # metoda readline() přečte 1 řádek končící \n celkem = celkem + pocetSlov(radek) # sečti počty za každý řádek print "Soubor ma %d slov." % celkem # tisk dle ridiciho retezce

vstup.close()  $\qquad \qquad \qquad \#$  zavreni souboru

Následuje př.P31citacSloviZnaku.py . Lze spustit **a) Po spusteni v Idle na vyzvu napsat: jezek.txt Nebo b) v CMD C:\sw\Python25>Python d:\PGS\Python\P31citacSloviZnaku.py d:\PGS\Python\jezek.txt Take b) v CMD D:\PGS\Python> C:\sw\Python25>Python P31citacSloviZnaku.py Python\jezek.txt argument 0 argument 1**

```
# -*- coding: cp1250 -*-
```
import sys

# jmeno souboru si vyžádáme od uživatele,

```
if len(sys.argv) != 2:
```

```
jmenoSouboru = raw_input("Zadejte jmenosouboru: ") #vestavena fce pro cteni retezce
else: # else ho zadame z prikazoveho radku tj. Moznost b)
```

```
jmenoSouboru = sys.argv[1] #je to 2.argument prikazu vyvolani Pythonu
```

```
vstup = open(jmenoSouboru, "r")
```
# vytvoříme a znulujeme příslušné proměnné.

 $slov = 0$ 

```
radku = 0
```

```
znaku = 0
```

```
for radek in vstup.readlines():
```

```
radku = radku +1
```

```
# Řádek rozložíme na slova a spočítáme je.
```
 $seznamSlov = radek.split()$ 

```
slov = slov + len(seznamSlov)
```
# Počet znaků určíme z délky původního řádku,

```
znaku = znaku + len(radek)
```
print "%s ma %d radku, %d slov a %d znaku" % (jmenoSouboru, radku, slov, znaku) vstup.close()

## **Python – vstupy a výstupy**

## **Způsob vyvolání ze shellu Pythonu**:

>>> import P31citacSloviZnaku

Zadejte jmeno souboru: d:\pgs\Python\jezek.txt

### **Nebo z příkazového řádku DOS**

c:\Python25> d:\PGS\Python\ P31citacSloviZnaku.py d:\pgs\Python\jezek.txt dtto je c:\Python25> python d:\PGS\Python\ P31citacSloviZnaku.py d:\pgs\Python\jezek.txt **Nebo spustíme z IDLE**

Je-li čtený soubor v pracovním directory IDL, stačí

Zadejte jmeno souboru: jezek.txt

Další př. I/O možnosti:

-číst řádky lze i cyklování přes objekt typu soubor: for line in file: #napr. for line in vstup

print line # print line -zapisovat lze i metodou write(řetězec) na řetězec lze vše převést metodou str(něco) -print vst.tell() tiskne pozici ve file -vst.seek(10,1) změní aktuální pozici v souboru otevřeném v vst o 10 dál -modul pickle má metody pro konverzi objektů na řetězce a opačně pickle.dump(objekt, file\_otevřeno\_pro\_zápis) zakleje objekt do souboru, který lze poslat po síti, nebo uložit v paměti jako perzistentní objekt objekt = pickle.load(file\_pro\_čtení) vytvoří ze souboru opět objekt